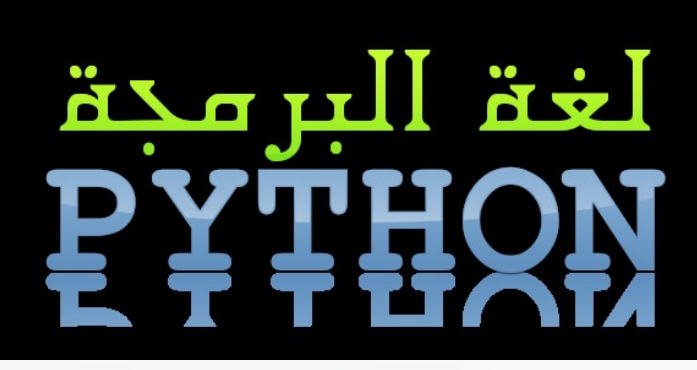

يكتبها – الشريف أحمد حسن خلف

#### مقدمـة

حياة بل قيود ، يقول مالك بـــن نـــبي " إن المجتمـــع الذي يعمــل فيــه كــل فرد مــا يحلو له ليــس مجتمعاً ولكنــه إمـا مجتمـع فـي بدايـة تكونـه وإمـا مجتمـع بدأ حركـة النسـحاب مـن التاريـخ فهـو بقيـة مجتمـع " فليسـت الحضارة بالحريـة المطلقــة التــى ليــس لهــا قيود . إن الدولة التــي ليســت لهــا قوانيــن صــارمة تحيــى حياة متدهورة , مــا بيــن قانون ل يردع المجرم و ل قانون يحمـــى المواطـــن . فالحياة ل بـــد لهـا مـن قوانيـن تحميهـا كـى تسـتمر على الطريـق المسـتقيم . فلبـد لكـل شـئ مـن شروط وقيود وهذه هـي سـنن وقوانيـن أودعهـا الله سبحانه و تعالى فـى هذا الكون ولا أفضـل و لا أعظـم مــن قوانيــن لهذه الدنيــا إل قوانيــن خالقهــا ســبحانه وتعالى ألا وهي إتباع السراج المنير صلى الله عليه و سلـم .

## الشرط والمنطق

البرمجـة أيضـا لبـد لهـا مـن وجود عمليات شرطيـة ومنطقيـة كي تصبح سليمة , ففي مثال حساب حجم السطوانة في المقال الســابق قــد يكون فيــه خطــأ , تخيــل لو أن المدخــل كان بإشارة ســالبة ؟ فســيعطيك الحجــم بالشارة الســالبة وهذا خطــأ , و لنفترض أن بالمســألة حســاب للوغاريتمات وكـــان المدخـل سـالب القيمـة ؟ فسـيعطيك ناتـج خطـأ . فكيـف نحـل هذه المشكلة ؟ بالطبـع نحتاج إلى عمـل شرط يرفـض المدخـل الســالب و يقبــل المدخلت الموجبــة و لهذا نســتخدم الجمــل الشرطية .

## الجمـل الشرطيـة

الجمـل الشرطيـة يقوم فيهـا المفسـر بعمـل مقارنـة مثل أو يكون مقيــد بشرط منطقــي معيــن و ســنضرب أمثلة عديدة يتضــح منها المعنى بكل وضوح ويسر .

نسـتخدم للجمـل الشرطيـة فـى لغـة البايثون كلمـة if وتسـتخدم هكذا :

# if  $x > 0$ : print "x is positive"

نبدأ السـطر بالكلمـة المفتاحيـة if وتضـع العمليـة المنطقيـة التـي ســنتطرق إليهــا الن وبعــد العمليــة تضــع النقطتيــن ثــم نبدأ السطر الجديد بعد أربع مسافات كالدوال ثم الجملة أو البيان .

## العمليات المنطقية

العملية الأولى هى عملية مقارنة المساواة وهى عبارة عن علامة يسـاوى مكررة مرتان. جــرب تكتـب فـى المفسـر التفاعلى للغـة البايثون 2 ==2 و أنظر الناتج:

 $>>$  2 = 2 **True**  $>>$  2 = 3 False

الناتـج يكـون إمـا Flase أو True وهـذه نواتـج العمليـات المنطقية إما أن يخبرك بأن العملية حقيقية أو مزيفة .

>>> type(True) <type 'bool'>

ولحـظ أن True تبدأ بحرف كـبير وليسـت true ، و باقـي العمليات المنطقية كالتي:

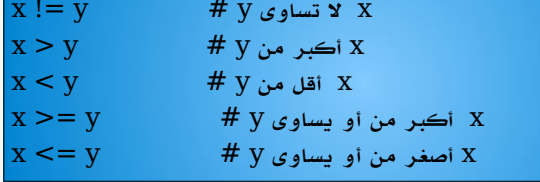

### باقـي القسمة

عمليـة باقـي القسـمة هـي الحصـول على باقـي قسـمة عدديـن غيـر  $3$  قابليـن للقسـمة كقسـمة  $10$  على  $\,3\,$  و ناتجهـا أنهـا تسـاوي والباقـي واحـد . وهـي العلمـة % وهـي تعطيـك الباقـي فقـط وليس ناتج عملية القسمة جرب في المفسر التفاعلي :

 $>>$  10 % 9 1  $>>$  10 % 3 1 لاحظ أن الباقي واحد في نفس الحالتين لإنه يحسب باقي القسمة فقط  $>> 10 \% 4$ 2

www.linux-ar.org